# Programming 1

Introduction in programming

Course 4

#### What we discussed?

- Loops
  - How to repeate a sequence of code
- Data Structers
  - List
  - Tuples
  - Sets
  - Dictionarys

## What we will speak about?

- Functions
  - Function definition
  - Functions call
- Variables
  - Local variables
  - Global variables

#### Let us consider the following example

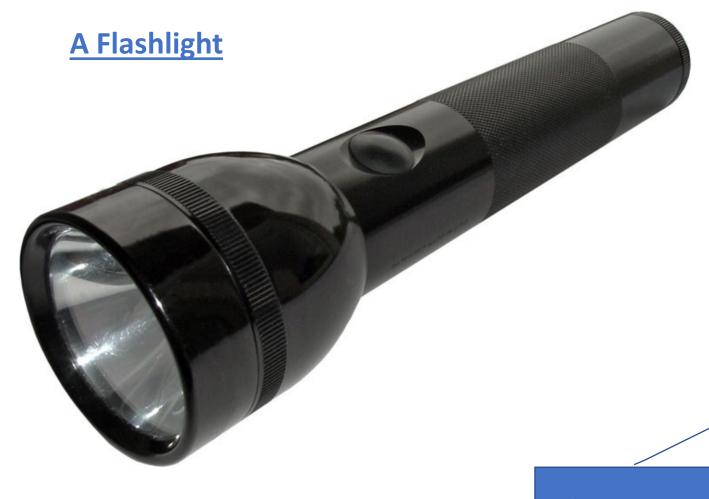

#### Decomposition

#### Two perspectives

- How is functioning?
  - What components contains?
  - How this components interact?
- How can be used?
  - What to know in order to use it?
  - How to start/stop?

Abstractisation

#### Decomposition

#### • Idea

- Multiple components work together in order to obtain a result (ex. A functional flashlight)
- Between the components exits clear interaction (ex. <u>light</u> is on after the <u>switcher</u> close the circuit with the <u>battery</u>)
- This concept is also available when we write

#### Abstractisation

#### • Idea

- it is not necessary to know how a flashlight is functioning in order to use it
- A flashlight is a "black box", we do not know how is functioning
- We know the "interface" of the flashlight: how to turn on/off
- How is this "black box" functioning when we push the turn on button?

# Apply this principles when you programming!

## Add STRUCTURE Using DECOMPOSITION

- In programming, divide code into modules
  - are self-contained
  - used to break up code
  - intended to be reusable
  - keep code organized
  - keep code coherent
- This lecture, achieve decomposition with functions
- Next classes, achieve decomposition with classes, modules in Python and packages

#### Hide DETAILS Using ABSTRACTIZATION

- In case of the flashlight example it is enough to have a minimal user manual in order to use, it is not necessary to have the scheme of the flashlight
- In programming, think of a piece of code as a black box
  - cannot see details
  - do not need to see details
  - do not want to see details
  - hide tedious coding details
- Achieve abstraction with function specifications or docstrings

#### Functions

- Rewrite pace of reusable code named functions
- Functions are not executed by a program when they are not <u>called</u> or <u>invoked</u>
- A function have the following characteristics
  - has a <u>name</u>
  - has <u>parameters</u> (0 or more)
  - has a <u>docstring</u> (optional but recommended)
  - has a <u>body</u>
  - <u>returns</u> something

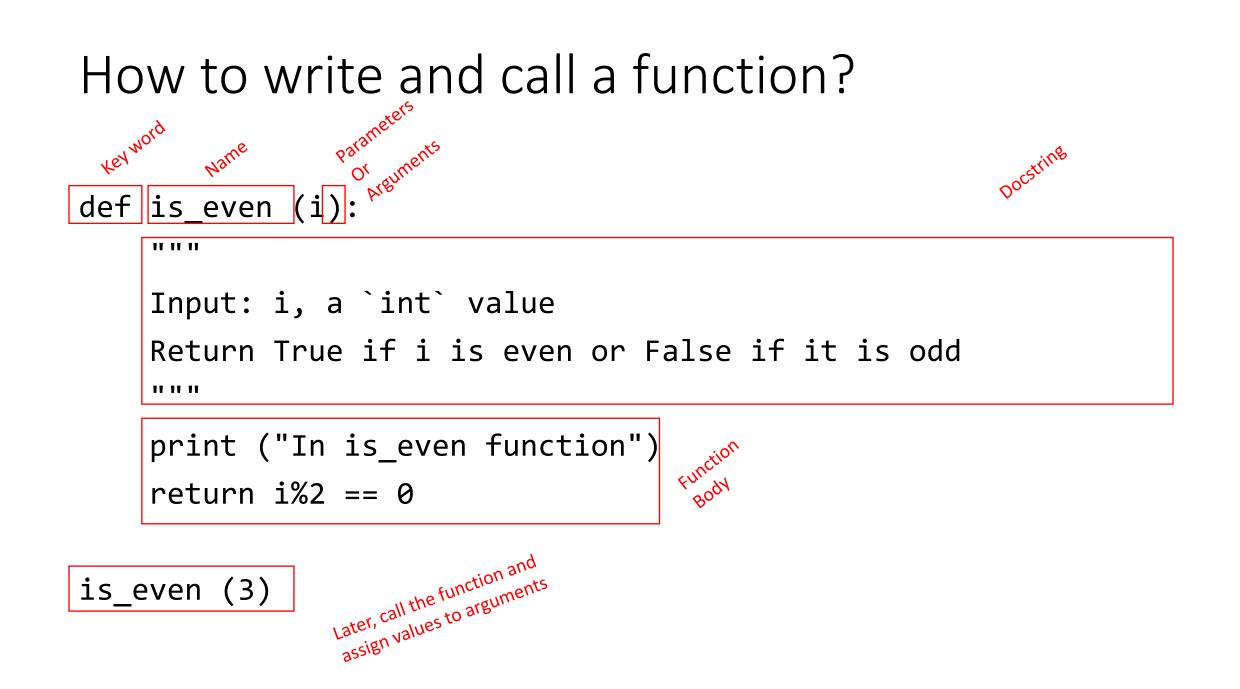

#### Function Body

```
def is_even (i):
```

11 11 11

```
Input: i, a `int` value
Return True if i is even or False if it is odd
"""
```

```
print (" In is_even function ") statement
return 1%2 == 0
Expression
Expression
Return type
And Return type
```

## Specifications/Docstring

- Are a contract between implementer of the function and user
  - Assumptions
    - conditions that must be met by users of function. Typically constraints on parameters, such as type, and sometimes acceptable ranges of values
  - Guarantees
    - Conditions that must be met by function, provided that it has been called in way that satisfies assumptions

#### Variable – Visibility domain

- <u>Formal parameter gets bound to the value of actual parameter when</u> function is called
- New <u>scope/frame/environment</u> created when enter a function
- <u>Scope</u> is mapping of names to objects

def f(x):  $x_{parameter}$ x = x + 1 print ("in f(x): x =", x) return x

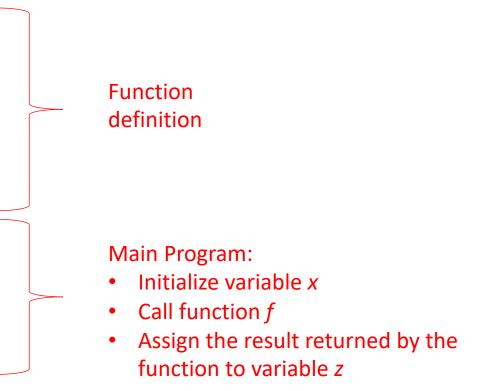

# Variable - Visibility Domain def f(x): x = x + 1 print ("in f(x): x =", x) return x

x = 3z = f(x)

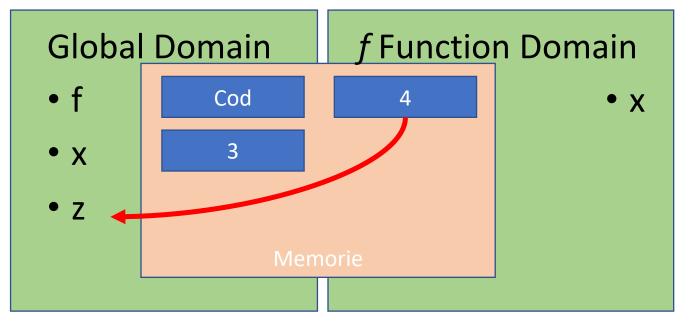

What happens if the fuction does not return any value?

- Python returns the value <u>None</u>, if no return given
- Represents the <u>absence</u> of a value
- *None* is a special constant in the language
- None is used like NULL, void, or nil in other languages

#### Function as Functions Arguments

• Arguments can have any type, including functions

```
def a():
    print ("In function a")
def b(y):
    print ("In function b")
    return y
def c():
    print ("In function c")
    return z()
```

```
print (a())
print (5+b(2))
print (c(a))
```

## [Optional] Default Values for arguments

- Remember *range()* function?
- How can we use it?
  - range(10)
  - range(1,10)
  - range(1, 10, 2)
- How this function is defined?

### [Optional] Default Values for arguments

- Default values for a function's arguments
- These arguments are optional when the function is called

```
def my_simple_range(start, stop, step=1):
    l=[]
    el = start
    while el < stop:
        l.append(el)
        el = el + step
    return l</pre>
```

```
print(my_simple_range(1,10))
print(my_simple_range(1,10,1))
```

## [Optional] Lambda notations

Python's lambda creates anonymous functions

```
f = lambda z: z * 42
f(7)
```

```
g = (lambda x,y: x+y)(2,3)
print(g)
```

- Only one expression in the lambda body; its value is always returned
- Python supports functional programming idioms: map, filter, closures, continuations, etc.

# [Optional] Lambda notation – map, reduce, filter

def add1(x): return x+1
def odd(x): return x%2 == 1
def add(x,y): return x + y

print(list(map(add1, [1,2,3,4])))
print(list(map(add,[1,2,3,4],[100,200,300,400])))
print(list(filter(odd, [1,2,3,4])))
import functools
functools.reduce(add, [1,2,3,4])

OUTPUT [2, 3, 4, 5] [101, 202, 303, 404] [1, 3] 10

### Visibility domain

- All computer languages have scope rules
- Scope rules specify which variables can be seen
- Python: These rules can be summarized as LEGB:
  - 1. Local
  - 2. Enclosing
  - 3. Global
  - 4. Built-in
- The search order matters: first search Lo- cal, then Enclosing, Global, and Built-in

TOKE ONLY ABOUT:

- LOCAL
- GLOBAL

#### Local Scope

- Always search Local Scope first
- Local Scope refers to names assigned in any way within a function, that are not declared as global

#### Global Scope

- Global scope is searched after Local[, and Enclosed ]
- Global scope is simplest to understand
- A name declared at Global scope, is not enclosed in a function

x = 100 print(x)

#### Declaring Variables / Variables Scope

• A variable name must be defined before it is used

print(x)x = 100

NameError: name 'x' is not defined

#### Local Again

- Local Scope: names assigned in a function
- Local is searched first

x = 99 y = 17 def fun(x): y=100 print (x, y) fun(77) print (x, y)

#### Local Again

- Local Scope: names assigned in a function
- Local is searched first

x = 99 y = 17 def fun(x): y=100 print (x, y) fun(77) print (x, y)

*x* Variable values

99 <- global declaration</li>
77 <- function call</li>
(function parameter
hides global x name)
99 <- global declaration</li>

Result? 77 100 99 17

y Variable values
17 <- global declaration</li>
100 <- function body</li>
declaration
17 <- global declaration</li>

## Keyword global

- A global variable can be declared in a function using the keyword global
- Caution: function has to be called in order to define the variable, otherwise the variable is never defined

def fun(): global x x=100 fun()

print (x)